## **Adafruit DRV8871 DC Motor Treiber Breakout Board - 3.6A Max**

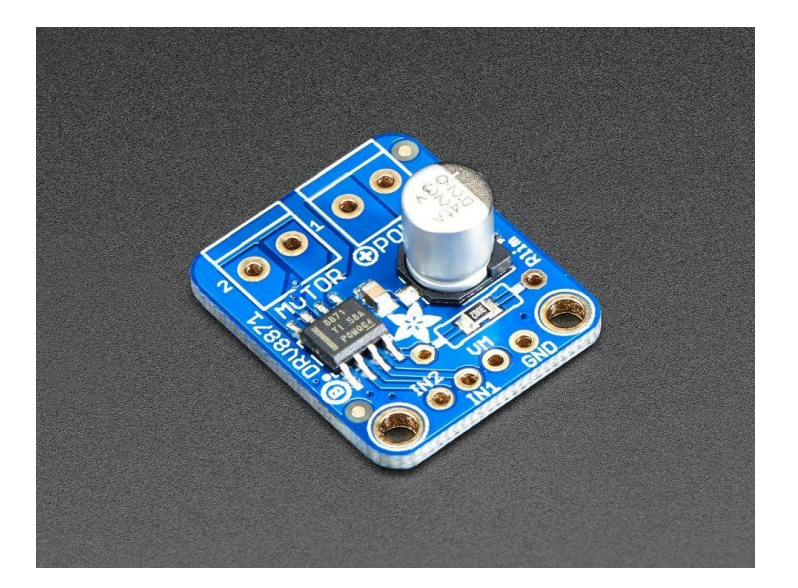

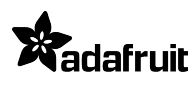

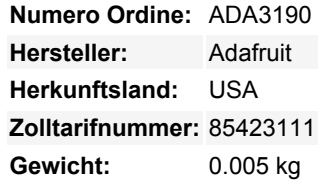

Bringen Sie Ihre Robotik mit dem leistungsstarken **Adafruit DRV8871 Motor Treiber Breakout Board** auf Touren. Dieser Motortreiber hat eine Menge toller Eigenschaften, die ihn für eine Vielzahl von Mechatronik-Anwendungen nützlich machen. Insbesondere die einfache Strombegrenzung über einen Widerstand und die automatische PWM-Unterstützung machen die Verwendung mit nahezu jedem bürstenbehafteten DC-Motor sehr einfach.

Sehen Sie sich die Spezifikationen des DRV8871 an:

- 6,5V bis 45V Motorspannung
- Bis zu 5,5V Logikpegel an den IN-Pins
- 565mΩ Typischer RDS(on) (high + low)
- 3,6A Spitzenstrom
- PWM-Steuerung
- Strombegrenzung/Regelung ohne Inline-Sense-Widerstand
- Unterspannungsabschaltung
- Überstromschutz
- Thermische Abschaltung

Die Verwendung ist super einfach. Schließen Sie Ihren Motor an die Klemmenleiste OUT an. Versorgen Sie das Board mit 6,5-45VDC an **VMotor** und stellen Sie die H-Brücken-Eingangssteuerung an **IN1** und **IN2** bereit. Sie können die Eingänge sogar PWM-steuern und der Treiber-Chip wird das Richtige tun.

Die Strombegrenzung können Sie mit einem externen Widerstand **Rlim** einstellen. Wir löten standardmäßig einen 30K-Widerstand für eine ~2A-Strombegrenzung ein, Sie können diesen Widerstand jedoch entfernen und/oder einen Widerstand darüber löten, um den Widerstand zu ändern und die Begrenzung zu verändern.

Jede Bestellung wird mit einem komplett montierten und getesteten Motortreiber-Breakout, zwei 2-Pin-Klemmenblöcken und einem kleinen Streifen Stiftleiste geliefert. Einige leichte Lötarbeiten sind erforderlich, um den Header und die Klemmenblöcke zu befestigen, aber es ist eine einfache Aufgabe, die mit einfachen Lötgeräten durchgeführt werden kann.

**Hinweis:** Die Klemmenblöcke, die Ihrem Produkt beiliegen, können blau oder schwarz sein.

Schauen Sie sich unser [Tutorial](https://learn.adafruit.com/adafruit-drv8871-brushed-dc-motor-driver-breakout/) an für Schaltpläne, CAD-Dateien, Beispielcode und mehr!

## **Weitere Bilder:**

Tutti i nomi e i segni qui elencati sono di proprietà del rispettivo produttore. Salvo errori di stampa, modifiche ed errori.

## **Datenblatt**

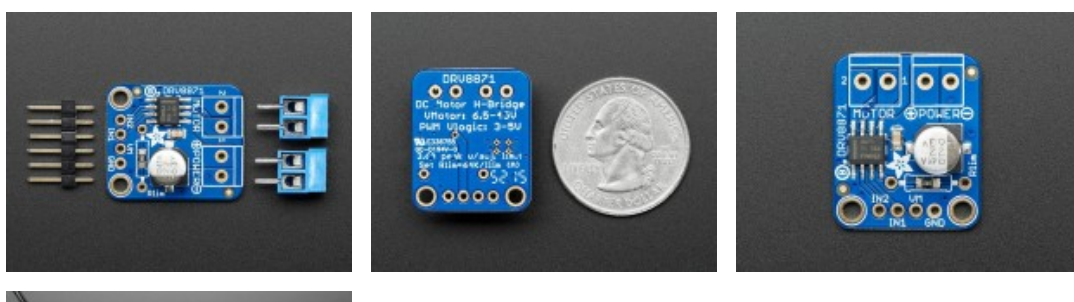

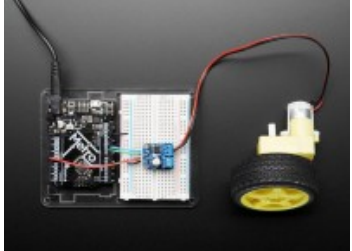